, tushu007.com

 $<<$  PowerPoint  $2003$   $>>$ 

- << PowerPoint 2003
- 13 ISBN 9787121102301
- 10 ISBN 7121102307

出版时间:2010-2

页数:223

PDF

更多资源请访问:http://www.tushu007.com

## << PowerPoint 2003

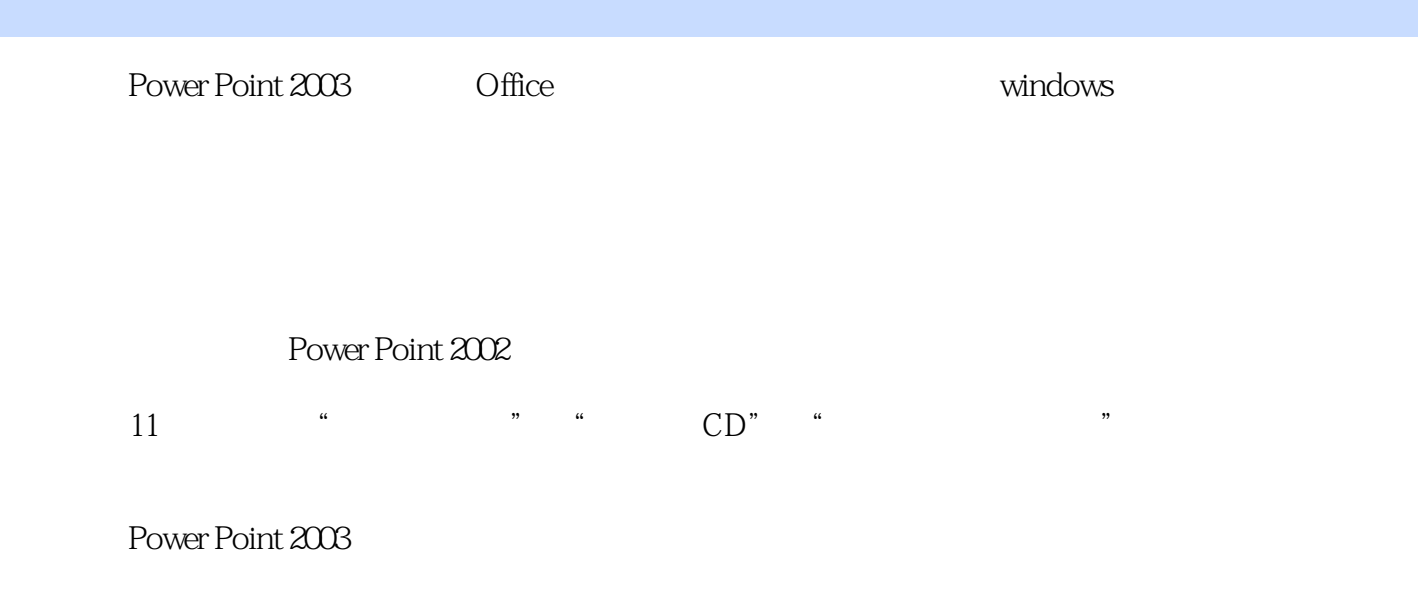

 $,$  tushu007.com

建议本书安排课程至少为72课时,按每学期18周计算,周课时为4课时。

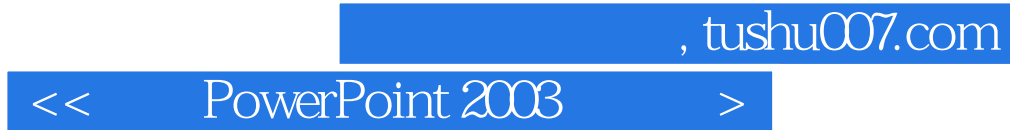

PowerPoint 2003

PowetPoint 2003

<< PowerPoint 2003

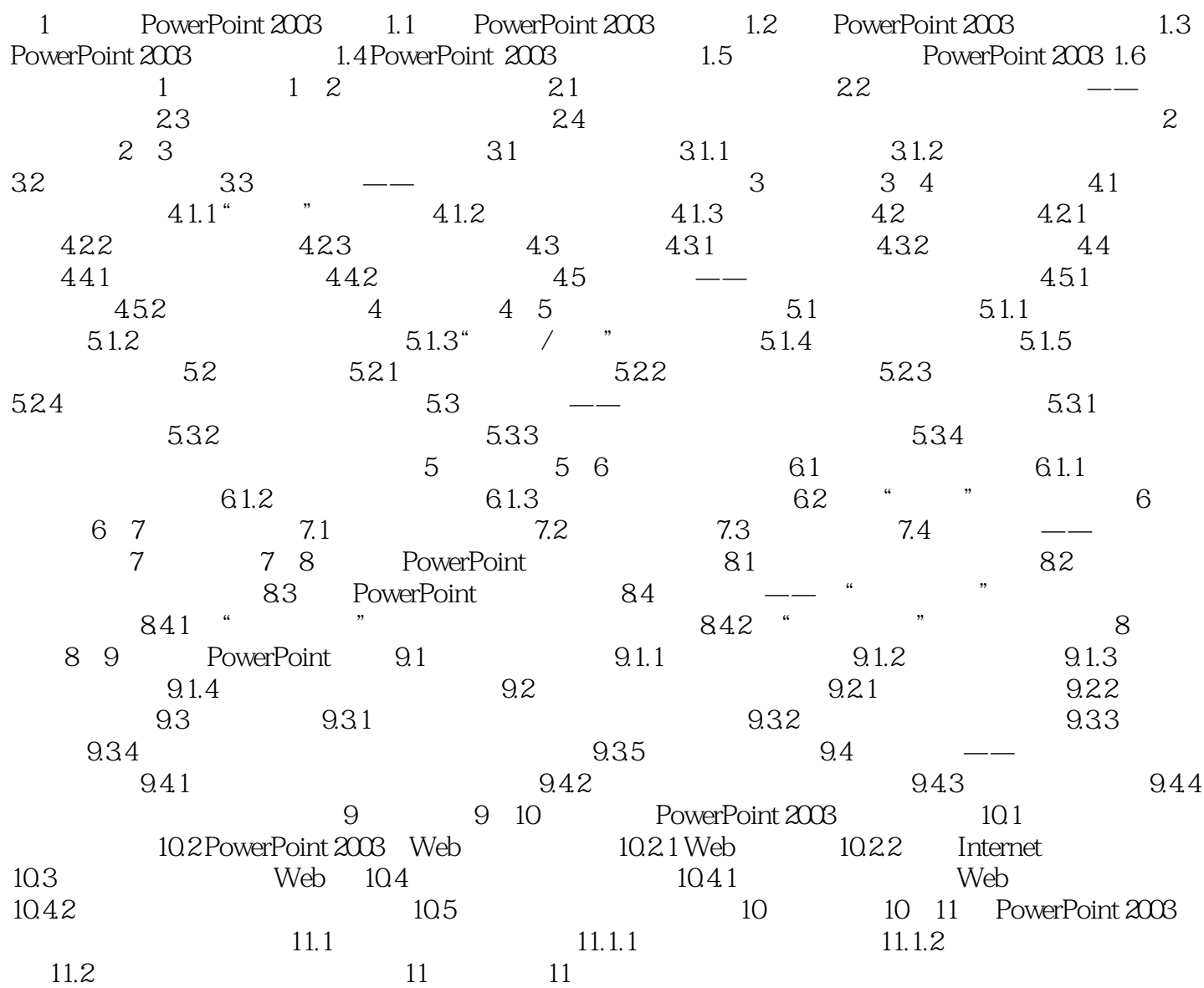

本站所提供下载的PDF图书仅提供预览和简介,请支持正版图书。

更多资源请访问:http://www.tushu007.com